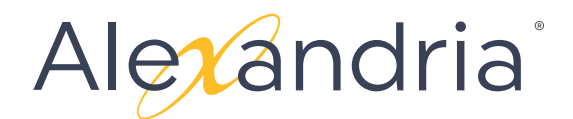

# V7 SYSTEM HOTKEYS

#### **LIBRARIAN NAVIGATION**

These hotkeys allow you to quickly switch to common modules.

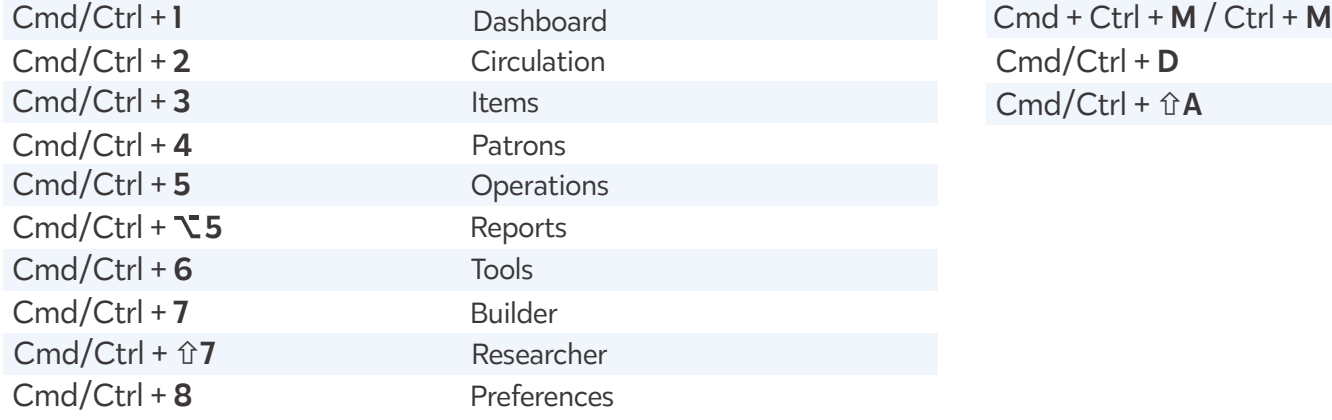

## **ITEM MANAGEMENT SPECIFIC**

These hotkeys have specific functionality within the Item Management window.

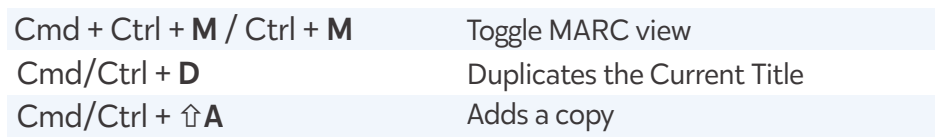

### **MANAGEMENT**

These hotkeys are specific to all management windows.

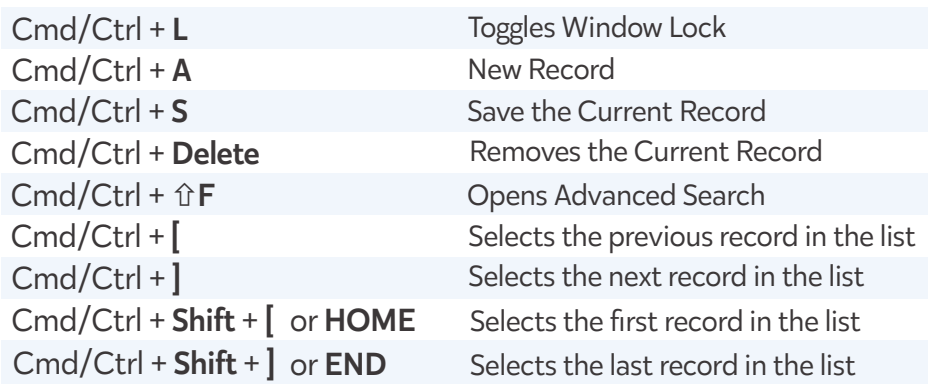

## **STANDARD OP SYSTEM HOTKEYS**

These hotkeys are standard for browsers running on OS X or Windows OS.

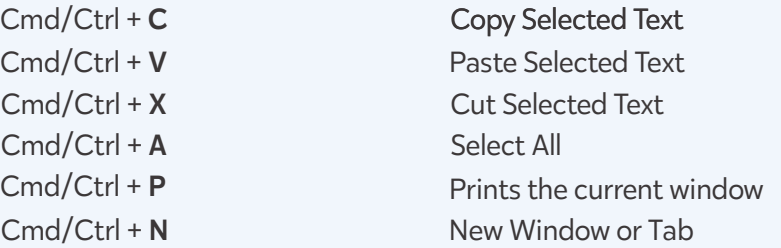

\* Cmd = *Command* (Mac OS) **|** Ctrl = *Control* (Windows OS) \*